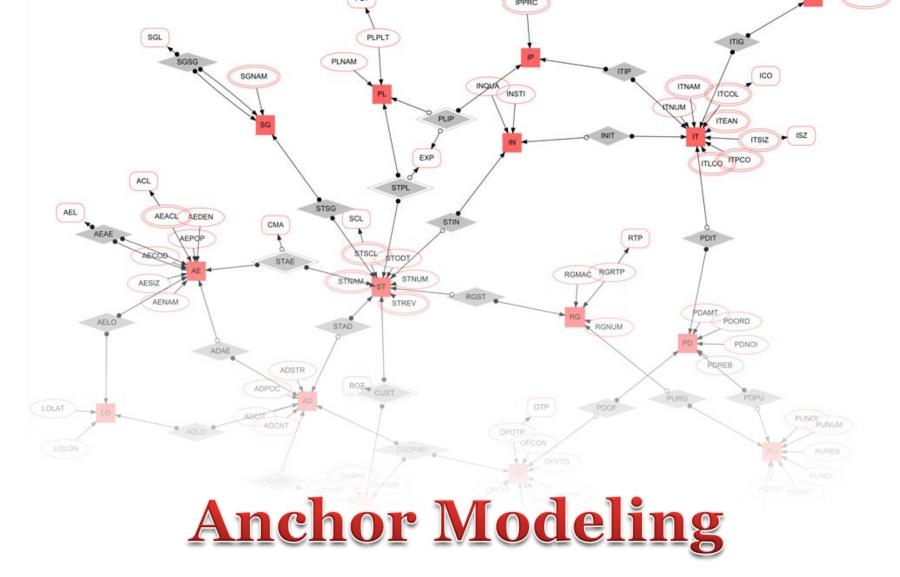

AN AGILE MODELING TECHNIQUE USING THE SIXTH NORMAL FORM FOR STRUCTURALLY AND TEMPORALLY EVOLVING DATA

> Lars Rönnbäck [ER09]

"You can never step into the same river twice."

I Brinnen fair 1020

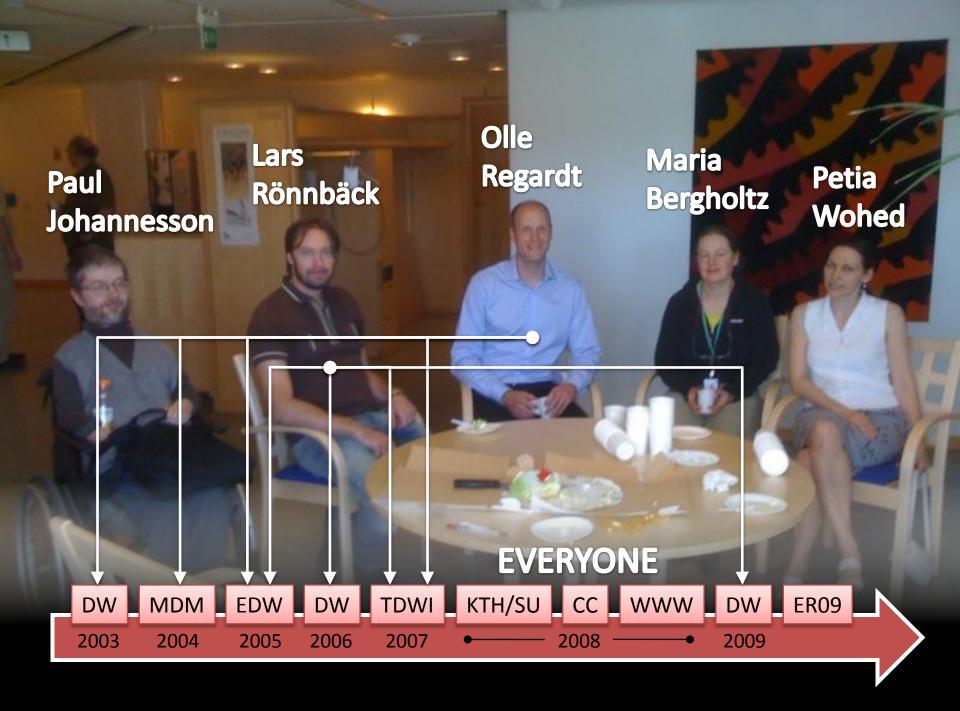

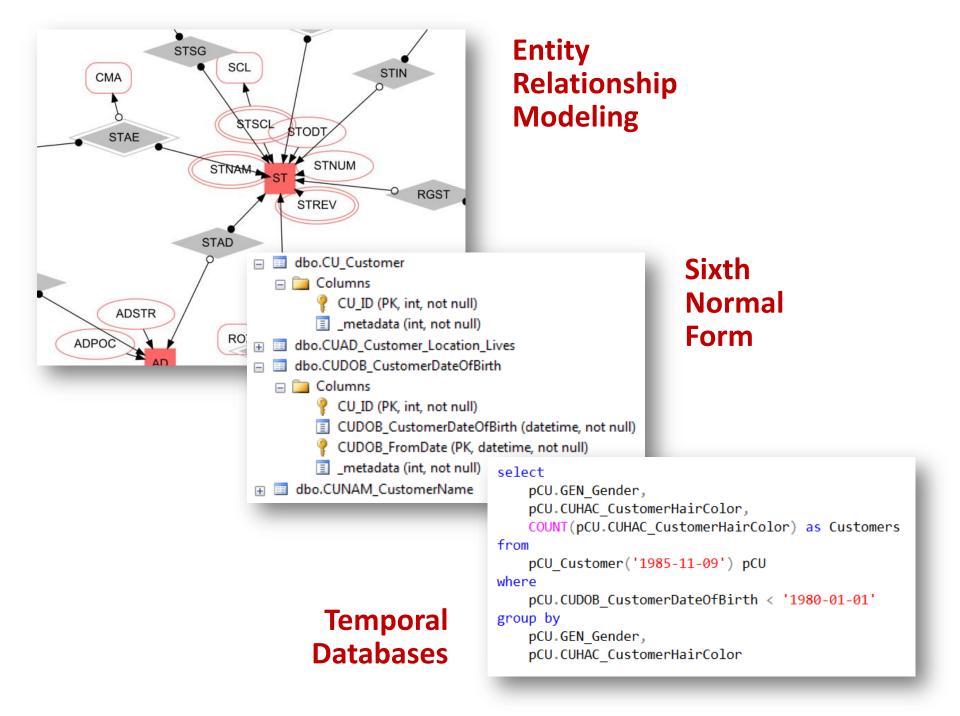

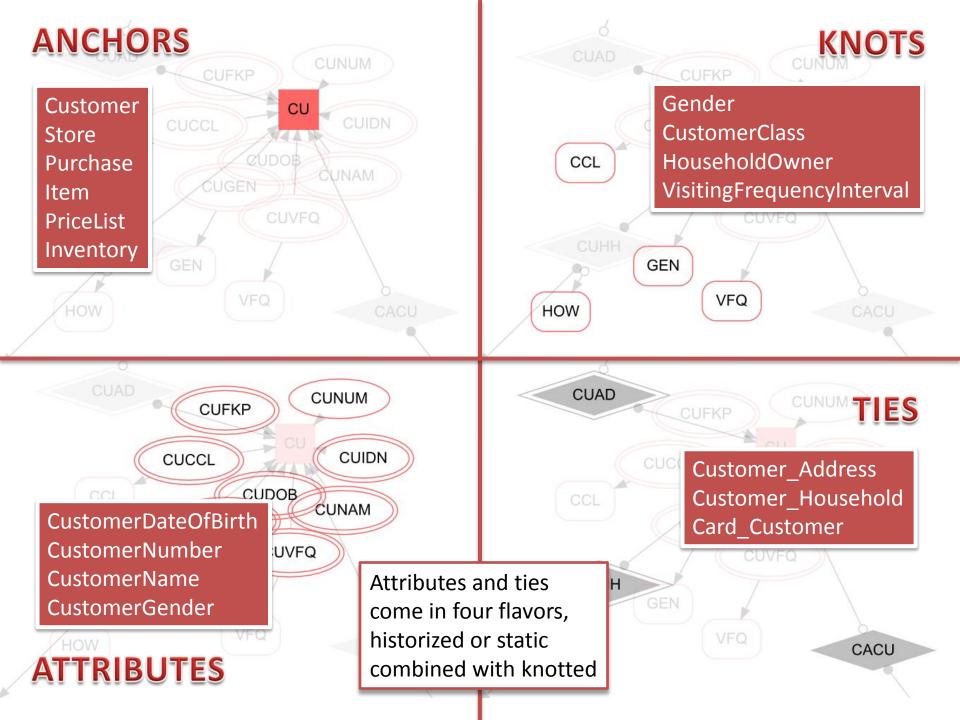

### ANCHORS

### select top 5 \* from CU\_Customer

| CU_ID |  |
|-------|--|
| 1     |  |
| 2     |  |
| 3     |  |
| 4     |  |
| 5     |  |

#### select top 5 \* from GEN\_Gender

| GEN_ID | GEN_Gender |
|--------|------------|
| 1      | Male       |
| 2      | Female     |

### ATTRIBUTES

select top 5 \* from CUDOB\_CustomerDateOfBirth

| CU_ID | CUDOB_CustomerDateOfBirth |
|-------|---------------------------|
| 1     | 1905-03-02                |
| 2     | 1905-07-02                |
| 3     | 1908-09-14                |
| 4     | 1910-02-03                |
| 5     | 1912-04-01                |

TIES

**KNOTS** 

#### select top 5 \* from CUHH\_Customer\_Household

| CU_ID | HH_ID | HOW_ID | CUHH_FromDate |
|-------|-------|--------|---------------|
| 1     | 1     | 1      | 2009-02-13    |
| 1     | 895   | 0      | 2009-09-21    |
| 2     | 2     | 1      | 2006-10-17    |
| 3     | 3     | 1      | 2002-08-20    |
| 4     | 4     | 1      | 1993-08-29    |

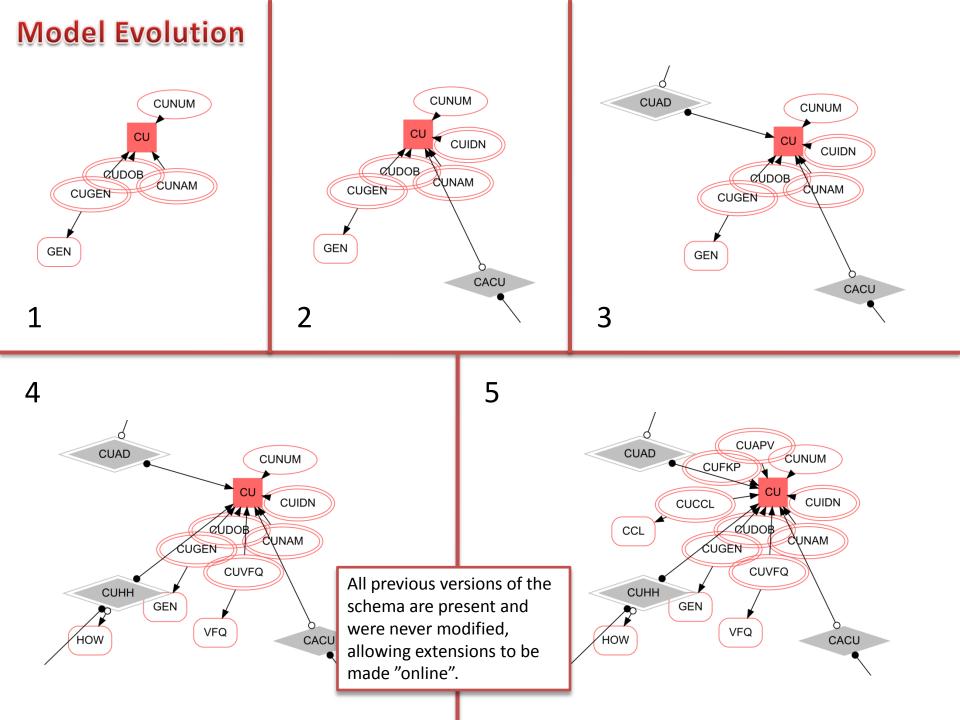

### Latest View

## **Point-in-Time Function**

- 🖃 🚞 Views
  - 표 🚞 System Views
- 😑 🔄 dbo.ICU\_Customer
  - 🖃 🚞 Columns
    - CU\_ID (int, not null)
    - CUNUM\_CustomerNumber (int, null)
    - CUNAM\_CustomerName (varchar(255), null)
    - CUNAM\_FromDate (datetime, null)
    - CUDOB\_CustomerDateOfBirth (datetime, null)
    - CUDOB\_FromDate (datetime, null)
    - CUFKP\_CustomerFirstKnownPurchase (datetime, null)
    - CUFKP\_FromDate (datetime, null)
    - CUIDN\_CustomerIdentification (varchar(255), null)
    - CUIDN\_FromDate (datetime, null)
    - CUAPV\_CustomerAmountPerVisit (money, null)
    - CUAPV\_FromDate (datetime, null)
    - CCL\_CustomerClassification (varchar(255), null)
    - CUCCL\_FromDate (datetime, null)
    - GEN\_Gender (varchar(255), null)
    - CUGEN\_FromDate (datetime, null)
    - VFQ\_VisitationFrequency (varchar(255), null)
    - CUVFQ\_FromDate (datetime, null)

Joins all attributes and finds the attribute row with the latest FromDate if historized

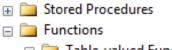

Programmability

- Table-valued Functions
  - 🖃 🌆 dbo.pCU\_Customer
    - Parameters @ @timepoint (datetime, No default)

Joins all attributes and finds the attribute row with the latest FromDate earlier or on the given timepoint if historized

#### select

pCU.GEN\_Gender, pCU.CUHAC\_CustomerHairColor, COUNT(pCU.CUHAC\_CustomerHairColor) as Customers from pCU\_Customer('1985-11-09') pCU where pCU.CUDOB\_CustomerDateOfBirth < '1980-01-01' group by pCU.GEN\_Gender, pCU.CUHAC CustomerHairColor

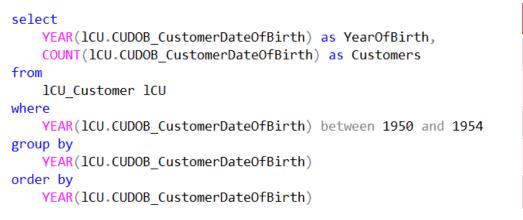

| YearOfBirth | Customers |
|-------------|-----------|
| 1950        | 20615     |
| 1951        | 19282     |
| 1952        | 20003     |
| 1953        | 19782     |
| 1954        | 19249     |

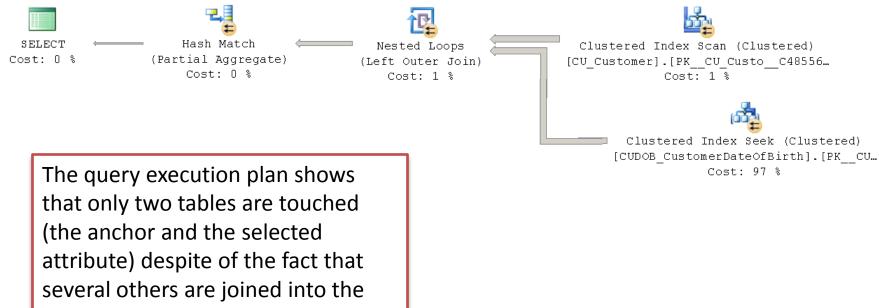

view we are using.

## **Table Elimination**

The query optimizer will remove table *T* from the execution plan of a query if the following two conditions are fulfilled:

- i. no column from *T* is explicitly selected
- ii. the number of rows in the returned data set is not affected by the join with *T*

Support Microsoft SQL Server Oracle IBM DB2 PostgreSQL MariaDB (fork of MySQL) Teradata (partial)

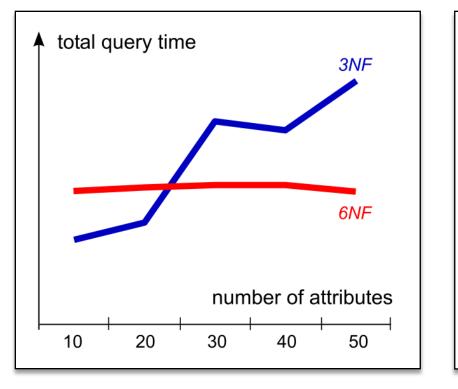

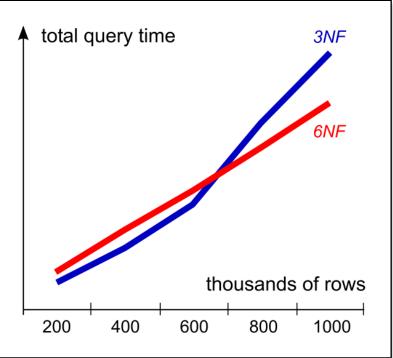

```
<knot mnemonic="kOI" name="koot" valuelype="varchar(255)" idlype="bit"/>
<knot mnemonic="IS2" name="ItemSize" valueType="varchar(255)" idType="tinyint"/>
<knot mnemonic="ICO" name="ItemColor" valueType="varchar(255)" idType="tinyint"/>
<knot mnemonic="SGL" name="StoreGroupLevel" valueType="varchar(255)" id</pre>
                                                                       The scripts for setting up
<knot mnemonic="IGL" name="ItemGroupLevel" valueType="varchar(255)" idT</pre>
<knot mnemonic="AEL" name="AreaLevel" valueType="varchar(255)" idType="</pre>
                                                                       the database, including all
                                                                       views and functions, can be
    ***** ANCHORS & ATTRIBUTES
<anchor mnemonic="OF" name="Offer" idType="int">
                                                                       automatically generated
    <attribute mnemonic="OFNUM" name="OfferNumber" valueType="int"/>
    <attribute mnemonic="OFVFR" name="OfferValidFrom" valueTvpe="dateti
                                                                       from a compact XML
    <attribute mnemonic="OFVTO" name="OfferValidTo" valueTvpe="datetime
    <attribute mnemonic="OFCON" name="OfferCondition" valueType="varcha
                                                                       description.
   <attribute mnemonic="OFEXP" name="OfferExplanation" valueType="vard
   <attribute mnemonic="OFOTP" name="OfferType">
        <relation reference="OTP"/>
   </attribute>
    <attribute mnemonic="OFTGP" name="OfferTargetGroup">
       <relation reference="TGP"/>
   </attribute>
                                       Pseudo loading code given "wide" source data:
</anchor>
<anchor mnemonic="IN" name="Inventory"</pre>
                                            Check if there already is an associated surrogate key for
    <attribute mnemonic="INOUA" name="In
                                            each natural key
   <attribute mnemonic="INSTI" name="Invent
</anchor>
                                                  For unknown individuals
                                             0
<anchor mnemonic="RG" name="Register" id]</pre>
    <attribute mnemonic="RGNUM" name
                                                        Create and associate surrogate keys
                                                    Ο
    <attribute mnemonic="RGMAC"
```

 Directly insert data into all relevant tables (most tables including the anchor)

- For known individuals
  - If this is a delta file, directly insert data into all relevant tables
  - If this is not a delta file, check if the value in the source differs from the latest value in the destination and insert if the data is new

(few tables excluding the anchor)

Data loading templates can be made in which only the names of the tables and the join with the natural key have to be changed. Ease of Modeling Simple concepts and notation Historization by design Iterative and incremental development Reduced translation logic

### **Simplified Maintenance**

Ease of temporal querying Absence of null values Reusability and automation Asynchronous arrival of data

### **High Performance**

High run-time performance Efficient storage Parallelized physical media access

# www.anchormodeling.com

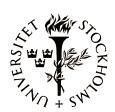

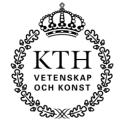

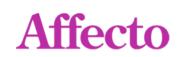

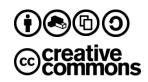